**Photoshop for free trial**

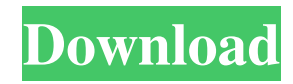

**Configurator Reloaded For Adobe Photoshop Free Download Free Download**

Getting Started with Adobe Photoshop CC Free, paid, or subscription-based, software is available from Adobe. You can download, install, and start using Photoshop with little or no instruction. A few quick tips are listed below that will get you off to a good start. 1. First, download the software program from the Adobe website. You can save the file to your computer and install it later. Create a temporary directory and extract the software. Install Photoshop when the setup dialog box appears. Image courtesy Adobe 2. A welcome box will appear. Select "I Accept" to view your options. 3. Choose "I want to start using Photoshop" to get the default settings and options. Accepting the default settings will give you a more productive and safe experience right off the bat. 4. You will now have the option of starting Photoshop in "experienced" or "guest" mode. The "experienced" mode gives you more feature options than you need the first time you use it. The "guest" mode gives you fewer features and more caution. Try the "guest" mode when you are new to Photoshop. 5. Check the "Connect to a wireless network at school, work or home" option. Image courtesy Adobe 6. Next, select "I want to try a trial version of Photoshop" and then press "Close". 7. Next, open a Photoshop document with the default settings in the program. You can use any file type or create a new document at this point. 8. If you see the Adobe splash screen you have completed the installation. 9. You can use all of the tools that are already in the toolbars and menus. You can also configure the menus and toolbars. The Settings/Preferences menu is the easiest to use. 10. A tutorial is available that will walk you through the most common features of Photoshop. A slide show is also available. These videos are easy to follow and can teach you a bit about how to work with Photoshop. For more in-depth training, or for a quicker brush up, Adobe has a Photoshop Tutorials Online website. The tutorials are for beginners and more advanced users who want to refresh their knowledge about Photoshop. When you first use Photoshop, you'll find a lot of screen shots that look like this: You'll notice that Photoshop is meant to be used through a mouse. A mouse

**Configurator Reloaded For Adobe Photoshop Free Download Crack+ Activation Code With Keygen Download**

Almost all of the features in Photoshop are available in Photoshop Elements including work on RAW images, and the various object types that can be used to work with images, such as the Gradient Tool, the Liquify tool, the

Magnetic Lasso, and the Shape tools. Photoshop, along with other Adobe products, are supported by many image editing websites, such as Pixlr, which creates flash buttons for websites and Facebook posts using elements from Photoshop. The program is also widely used for image editing and graphic design and has a large user base on the web. You can download Photoshop Elements for free. How do I download Adobe Photoshop Elements 18? To download Adobe Photoshop Elements 18, you must first be a member of Adobe. You can become a member and download for free here. Once you're an Adobe member, you can find the new version of Photoshop Elements 18 by searching for the product name in the Adobe Store. You can also check their service pages to see if they are currently offering the product. You can find all Photoshop Elements versions here. You can also get Adobe Elements from the Adobe download page. You will need to have a membership or pay a subscription fee to download the latest version. How much does it cost? Photoshop Elements is included free to all Adobe members and the Adobe Creative Cloud subscribers. There are a number of different subscription plans that include all updates to software as they are released. The Photoshop Elements 18 is the latest version of the software and is free for Adobe members who have an Adobe Creative Cloud subscription.

The subscription plan for Photoshop Elements is in between the monthly \$9.99 and yearly \$49.99 pricing plans. If you are interested in other versions of Photoshop Elements, make sure you check out the pricing for other versions of Photoshop Elements, such as Photoshop Elements 18 on a yearly subscription plan. Can I update Photoshop Elements 16 to Photoshop Elements 18? Yes, you can. To update to Photoshop Elements 18, you need to have an Adobe member account and have it connected to your Adobe ID. You can also use the free Photoshop Elements 18 registration to activate the software and get the latest version after you sign up for a monthly or yearly subscription. If you are not a member of Adobe yet, you can sign up for the free Adobe membership at any time. In order to use Adobe Photoshop Elements, you need to be an Adobe member or member of the Adobe Creative Cloud 05a79cecff

**Configurator Reloaded For Adobe Photoshop Free Download Crack (Updated 2022)**

NEW BRUNSWICK - Since 2002, Rutgers football has earned 58 percent of its wins away from Piscataway. That success is strong, but the Scarlet Knights will have to improve if they want to continue their winning ways on the road for much longer. As detailed in our new New Brunswick Today Travel Guide on the subject of Rutgers football road games, a big part of being successful on the road requires establishing an early lead. For that to happen, Rutgers has to be able to win games like Saturday's and last season's games against Miami. But that is easier said than done. Since 2002, Rutgers is 0-5 in road games against Miami, including a 3-0 record in the last five. The last time Rutgers finished undefeated on the road against Florida was in 1997, when the Scarlet Knights won seven straight away games against Miami. It was a bad year for Rutgers on the road, but not this bad. The last time Rutgers won a road game against Florida was Oct. 23, 2006, when the Scarlet Knights defeated Florida 24-23 at Sun Life Stadium in Miami. This year's game between Rutgers and Miami is on Saturday at 3:30 p.m. at MetLife Stadium. Here is a look back at Rutgers' road successes and recent road failures against Miami: The Men of Good Character

The Scarlet Knights finished 3-3 in road games against Miami in 2002. Sophomore tight end Junior Stubbs caught his first pass as a college player in that game against the Hurricanes. In the third quarter, Rutgers trailed 14-0, but things turned around for the Scarlet Knights. After a 12-play, 59-yard drive by Rutgers, Kyle Brady passed to Marlin Jackson for a 1-yard touchdown to cut the Hurricanes' lead to 14-7. Then the Scarlet Knights took over again and scored three straight times, as Zach Frazer threw a 43-yard pass to Tim Major, Brady threw a 20-yard pass to Minor and Zeke Brady scored on a 3-yard run. However, the Scarlet Knights never led during the game and finished with a 31-28 loss. The Quick Backs Rutgers scored 31 unanswered points in the second half against Miami in 2002. Cornerback Ben Davis intercepted a David Boston pass on the first play of the half, and then Tyrone Hopkins returned it 47 yards for a touchdown. Two plays after Hopkins

**What's New In?**

The world has never seen anything like South Korean fans at an NBA game. Now, Seoul is taking their NBA fandom to the next level by "marrying" K-Pop stars with NBA players. On Jan. 3, for instance, fans spotted a large

"wedding" sign in the stands at the NBA International All-Star game in the United States. The sign, shared on Twitter by lee gang, read: "We'll keep it a surprise, but just one fact: after the event, the bride will be going to Seattle to visit her new husband," the sign read. According to lee gang, the wedding took place during an exhibition game between the Los Angeles Lakers and Phoenix Suns. K-Pop stars ranging from the likes of BTS, EXO and NCT have even done "Instagram weddings" before.The present invention relates to reclosable packaging and, more particularly, to a method and apparatus for providing thermal fusion welding of a first zipper profile to a second zipper profile. Reclosable fastener assemblies are useful for sealing thermoplastic pouches or bags. Such assemblies may include a slider that is movable relative to two or more cooperating zipper profiles. The zipper profiles are arranged such that, when the slider is moved in a first direction, the slider acts on the first zipper profile to disengage a first portion of the first zipper profile from a corresponding second portion of the second zipper profile. The slider is then moved in an opposite second direction, whereupon the first portion of the first zipper profile is fused to the second portion of the second zipper profile. This process is repeated until the slider is moved to its closed position, whereupon the first portion of the first

zipper profile is fused to the second portion of the second zipper profile, thereby effecting a reclosable seal. To enhance the security of the seal, zipper profiles are often "stitched" to one another, i.e., the zipper profiles are "wedged" together so that the profiles, once fused, cannot be pulled apart. For example, the first portion of the first zipper profile may be stitched to the second portion of the second zipper profile, and the first portion of the second zipper profile may be stitched to the second portion of the first zipper profile. The portion of each zipper profile that is stitched to the corresponding portion of the other zipper **System Requirements For Configurator Reloaded For Adobe Photoshop Free Download:**

Before starting, make sure you have installed DirectX 9.0c on your system. You can download a DirectX 9.0c Release Candidate from Microsoft. Also, if you haven't already installed Windows Media Encoder 9, install it before installing this program. Windows XP X-Fi: Re: X-Fi Xtreme Music Technology powered by Creative I want to extend my gratitude to Creative for this music driver. 1) I have a Dell D820 with a Creative X-Fi sound card with Windows XP Pro

[https://www.depedcar.ph/system/files/webform/applicationdocuments/photoshop-cc-free-download-full-version-no-trial-for](https://www.depedcar.ph/system/files/webform/applicationdocuments/photoshop-cc-free-download-full-version-no-trial-for-pc.pdf)[pc.pdf](https://www.depedcar.ph/system/files/webform/applicationdocuments/photoshop-cc-free-download-full-version-no-trial-for-pc.pdf)

<http://barrillos.org/2022/07/01/ultimate-web-designer-course-build-23-projects/>

[https://akastars.com/upload/files/2022/07/72XvPrNRD9ckzmpR3uOx\\_01\\_f6093ed186c44d935cf46497c16a910d\\_file.pdf](https://akastars.com/upload/files/2022/07/72XvPrNRD9ckzmpR3uOx_01_f6093ed186c44d935cf46497c16a910d_file.pdf) <http://brotherskeeperint.com/2022/07/fire-styled-photoshop-text-text-style-download-free/>

<https://farmaciacortesi.it/download-2/>

<https://www.realvalueproducts.com/sites/realvalueproducts.com/files/webform/download-template-x-banner-photoshop.pdf> <https://www.cameraitacina.com/en/system/files/webform/feedback/adobe-photoshop-download-xp.pdf> [https://www.santafe-roma.it/wp-](https://www.santafe-roma.it/wp-content/uploads/2022/07/Photoshop_Brushes_vector_art_illustrator_This_is_a_nice_one_to_use.pdf)

[content/uploads/2022/07/Photoshop\\_Brushes\\_vector\\_art\\_illustrator\\_This\\_is\\_a\\_nice\\_one\\_to\\_use.pdf](https://www.santafe-roma.it/wp-content/uploads/2022/07/Photoshop_Brushes_vector_art_illustrator_This_is_a_nice_one_to_use.pdf) <http://www.africainquirer.com/how-to-update-adobe-photoshop-2020/>

<http://www.techclipse.com/?p=20250>

[https://worldtradeoptions.com/wp-](https://worldtradeoptions.com/wp-content/uploads/2022/07/adobe_photoshop_cs5_free_download_full_version_for_windows_1.pdf)

[content/uploads/2022/07/adobe\\_photoshop\\_cs5\\_free\\_download\\_full\\_version\\_for\\_windows\\_1.pdf](https://worldtradeoptions.com/wp-content/uploads/2022/07/adobe_photoshop_cs5_free_download_full_version_for_windows_1.pdf)

<https://www.nutritionsociety.org/system/files/webform/photoshop-free-software-download-for-windows-10.pdf> <http://apasisapun.ro/?p=47658>

<https://harneys.blog/2022/07/01/download-free-adobe-photoshop-for-windows-10/>

[https://www.afrogoatinc.com/upload/files/2022/07/IMWO1dZUXIi95YNgh3Th\\_01\\_ed8e30c4b87a31c8bbc44c0dd0f6d1ec\\_fil](https://www.afrogoatinc.com/upload/files/2022/07/IMWO1dZUXIi95YNgh3Th_01_ed8e30c4b87a31c8bbc44c0dd0f6d1ec_file.pdf) [e.pdf](https://www.afrogoatinc.com/upload/files/2022/07/IMWO1dZUXIi95YNgh3Th_01_ed8e30c4b87a31c8bbc44c0dd0f6d1ec_file.pdf)

```
https://ceza.gov.ph/system/files/webform/resume/adeody447.pdf
```
<https://www.shankari.net/2022/07/01/photoshop-cs-cc-download/>

<http://elkscountrygolf.com/2022/07/01/how-to-download-photoshop-on-an-old-mac/>

[https://www.corsisj2000.it/wp-content/uploads/2022/07/Photoshop\\_70\\_\\_Free\\_Download.pdf](https://www.corsisj2000.it/wp-content/uploads/2022/07/Photoshop_70__Free_Download.pdf)

<https://lifedreamsorganizer.com/adobe-photoshop-cs5-for-pc-windows-7-or-later/>